## **SUMMARY GUIDE OF ADMINISTRATIVE PROCESSES – VERSION 4.0**

## **POSSIBLE ROLES: SYSTEM ADMIN / CLINIC MANAGER PROCESS 4.1.0 to 4.4.0**

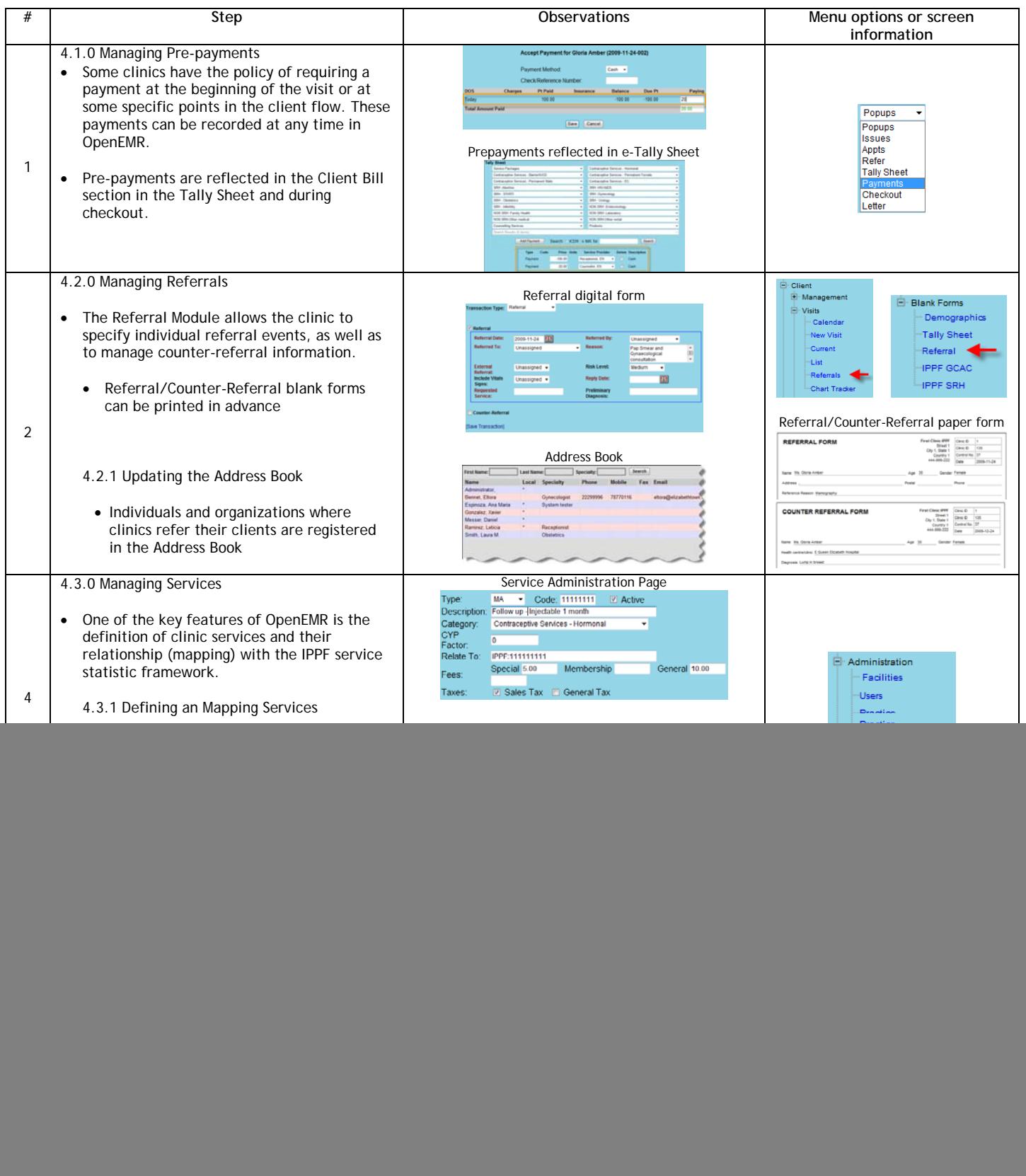